Ham Basics About The Test References Study Sections

# More Details: AM / FM

Here are a few more details about the AM, SSB, and FM modulation schemes introduced on the Wave Modulation page.

For both AM and FM examples, we'll Let:

- <latex> \$c(t) = \cos(2 \pi f\_c t)\$ </latex> be the radio carrier with frequency <latex>\$f\_c\$</latex>
- <latex>  $s(t) = \cos(2 pi f_s t) </latex>$  be the baseband audio signal with frequency <latex> $f_s </latex>$

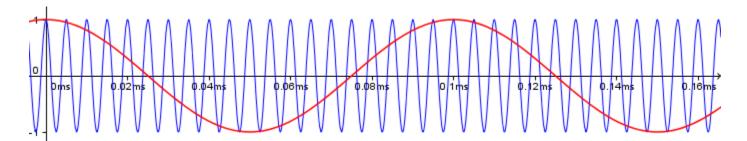

With the radio carrier frequency several times greater than the baseband audio signal.

## AM

The resulting *Amplitude Modulated* radio wave is the **product** of the vertically shifted baseband signal and the radio carrier, which is also equal to the **sum** of the carrier and the two side bands:

In line 1, I distributed the bracket, which, in line 2, gave us the carrier (last term) and a product (first term). To expend this product into the sum of the two side bands (line 3), I added these two trig identities together:

<latex> 
$$\ensuremath{\begin{align*} \cos(A+B) =& \cos(A)\cos(B) - \sin(A)\sin(B) \cos(A-B) =& \cos(A)\cos(B) + \sin(A)\sin(B) \ensuremath{\begin{align} \ensuremath{\begin{align} \ensuremath{\cos(A-B) \ensuremath{\cos(A)\cos(B) \ensuremath{\cos(A)\sin(B) \ensuremath{\cos(A-B) \ensuremath{\cos(A)\cos(B) \ensuremath{\cos(A)\sin(B) \ensuremath{\cos(A)\sin(B) \ensuremath{\cos(A-B) \ensuremath{\cos(A)\sin(B) \ensuremath{\cos(A)\sin(B) \ensuremath{\cos(A)\sin(B) \ensuremath{\cos(A)\sin(B) \ensuremath{\cos(A)\sin(B) \ensuremath{\cos(A)\sin(B) \ensuremath{\cos(A)\sin(B) \ensuremath{\cos(A-B) \ensuremath{\cos(A)\sin(B) \ensuremath{\cos(A)\sin(B) \ensuremath{\cos(B)\sin(B)\ensuremath{\cos(A)\sin(B)\ensuremath{\cos(A)\sin(B)\ensuremath{\cos(A)\ensuremath{\cos(A)\sin(B)\ensuremath{\cos(A)\ensuremath{\cos(A)\ensuremath{\cos(A)\ensuremath{\cos(A)\ensuremath{\cos(A)\ensuremath{\cos(B)\ensuremath{\cos(A)\ensuremath{\cos(A)\ensuremath{\cos(A)\ensuremath{\cos(A)\ensuremath{\cos(A)\ensuremath{\cos(A)\ensuremath{\cos(A)\ensuremath{\cos(A)\ensuremath{\$$

Which gives:

 $< latex > \gin{align*} & \cos(A+B) + \cos(A-B) = 2 \cos(A) \cos(B)$ 

 $\label{eq:algorithm} \label{eq:algorithm} \label{$ 

Use this animation to see what happens when you vary the individual frequencies. You can use the check boxes to show or hide different waves.

Some things to try:

- Set  $f_s$  at 10 and  $f_c$  at 200 and check only the transmitted signal. You can easily imagine what the envelope (the baseband signal) should be that produced that signal. But...
- Decrease  $f_c$  slowly. At some point (around 20 or 30) the baseband signal becomes unrecoverable. This illustrates the point that to transmit a high frequency baseband, a higher frequency carrier is needed (at least 3 to 4 times the frequency of the baseband signal. This is why with digital signals, the higher the transfer speed, the higher the carrier frequency needs to be.

#### Mixer

Later on, we'll see an electronic component called a *mixer* which multiplies two waves together, resulting in four different frequencies:  $f_1, f_2, f_1+f_2, \det d f_1 - f_2$  Although it's not modulation, the math is very similar to AM so here's a good place to have a look at it. So let's multiply to very general waves:

## FΜ

Mathematically, FM is less intuitive and more complicated than AM to understand. The first step is to modulate the frequency by adding a scaled baseband function to it:

<latex>  $$2\pi f_c \quad (quad \rightarrow \quad 2\pi f_c + 2\pi k s(t)$ 

- Here, \$f\_c\$ is the frequency of the carrier, which is a constant (this is important),
- and \$k\$ is a scaling factor we can use to decide how much of a variation we allow the baseband signal to
  impart on the carrier frequency. When \$k = 0\$, there is no modulation, and the greater \$k\$ becomes, the
  bigger the effect is.

Now, it might be tempting to simply substitute this sum in the wave like so:

<latex>  $\st = \frac{1}{2}$  <br/><latex>  $\st = \frac{1}{2}$  <br/></latex> <br/><br/></latex> <br/><br/></latex>

ut that's not quite right because the frequency is derived from the change in angle.

To solve this properly, we need some calculus and deduce the angle from our new frequency:

<|atex>  $\frac{d}{dt}\teta(t) = 2\pi f_c + 2\pi k s(t) \qquad \rightarrow \quad \teta(t) = 2\pi f_c t + 2\pi k \int_0^{t}s(\tau) d\tau $$ </latex>$ 

The frequency modulated transmission is actually given by:

<latex> \$\$ \cos\Big(2\pi f\_c t + 2\pi k \int\_0^{t}s(\tau) d\tau\Big) \$\$ </latex>

In our particular example, with < |atex>\$s(t) =  $\cos(2 pi f_s t)$ \$ </|atex>, the modulated radio signal becomes:

$$\latex> \begin{align} \cos\Big(2 \pi f_c t + 2\pi k \int_0^{t}s(\tau)d\tau\Big) &= \cos\Big(2 \pi f_c t + 2\pi k \int_0^{t}\cos(2 \pi f_s \tau)d\tau\Big) \&= \cos\Big(2 \pi f_c t + k \sin(2 \pi f_s t)\Big) \end{align} </br>$$

For more details about FM, see: http://www.ece.umd.edu/~tretter/commlab/c6713slides/ch8.pdf

Use this animation to see what happens when you vary the individual frequencies. You can use the check boxes to show or hide different waves.

#### Some things to try:

- Set f<sub>s</sub> at 10 and f<sub>c</sub> at 200 and check only the transmitted signal. Notice how when the baseband is high, the transmitted wave is "tight" (ie, its frequency is high), and vise-versa. But...
- Decrease  $f_c$  slowly. At some point (around 20 or 30) that pattern becomes unnoticeable. Again, this illustrates the point that to transmit a high frequency baseband, a higher frequency carrier is needed (at least 3 to 4 times the frequency of the baseband signal. This is why with digital signals, the higher the transfer speed, the higher the carrier frequency needs to be.
- Increase and decrease **k** to see the effect it has on the transmitted wave. The greater **k**, the more bandwidth the resulting signal uses. This dictates the difference between "Narrow Band FM" and "Wide Band FM".

See https://electronicspost.com/narrow-band-fm-wide-band-fm/

#### ΡM

*Phase Modulation* is not usually discussed in ham radio courses, but after understanding FM, we pretty much get PM for free... Recall that for the wave  $\cos(2\pi f + \pi)$ , \$f\$ is the frequency and  $\pi hi$ ; is the phase shift. For a pure tone, both of these are constant.

• With FM, we saw that modulating the frequency led to  $\cos\Big(2 pi f_c t + 2pi k int_0^{t}s(tau)dtauBig)$ .

• With PM, it leads to  $\cos\Big(2 \ f_c t + 2\p k s(t)\Big)$ 

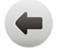

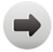